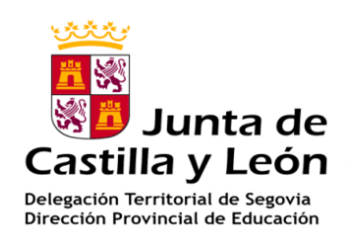

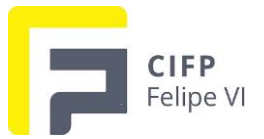

## **SOLICITUD DE TRANSPORTE ESCOLAR**

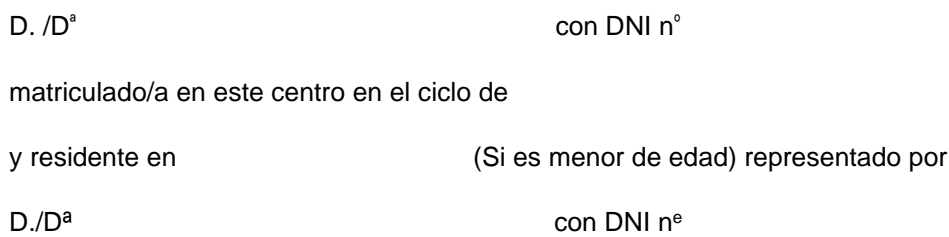

## **SOLICITA:**

Poder utilizar el transporte escolar de la ruta dedicada al alumnado de Formación Profesional Inicial que se desplaza desde las localidades de El Espinar, San Rafael, La Estación de El Espinar y Los Ángeles de San Rafael hasta Segovia entendiendo que esos alumnos son los prioritarios para usar ese transporte y el resto completará las plazas libres que queden en el autobús.

SEGOVIA, a de del

Fdo.:

## **Sr. Director del Centro Integrado de Formación Profesional Felipe VI**

De conformidad con lo establecido en la LO 3/2018, de 5 de diciembre, de Protección de Datos Personales y garantía de los derechos digitales, los datos aportados en este formulario serán incorporados a un fichero para su tratamiento automatizado. Le comunicamos que podrá ejercitar los derechos de<br>acceso, rectificación, cancelación y oposición dirigiéndose a la Dirección G

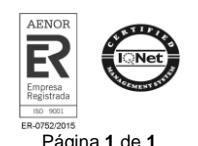